## Freie Universität Berlin Ubungen zur Quantenmechanik ¨ Wintersemester 2017/18

# X-Mas Übungszettel

Abgabe: 11.01.2016 K. Bolotin, J. Eisert

### 29. Drehimpuls  $[1 + 2 + 1 + 1 + 1 = 6]$

In dieser Aufgabe möchten wir uns mit den algebraischen Eigenschaften des Drehimpuls in der Quantenmechanik vertraut machen. Wie üblich bezeichnen wir mit  $L_j$  die Komponenten des Drehimpulsoperators, also  $L_j := (X \times P)_j$ , und definieren  $L^2 := L_1^2 + L_2^2 + L_3^2$  sowie  $L_{\pm} = L_1 \pm iL_2$ . Verifizieren Sie die folgenden Kommutationsrelationen für Drehimpulsoperatoren für  $i, j \in \{1, 2, 3\}$ :

- a)  $[L_i, X_j] = i\hbar \sum_k \epsilon_{ijk} X_k$  und  $[L_i, P_j] = i\hbar \sum_k \epsilon_{ijk} P_k$ ,
- b)  $[L_i, L_j] = i\hbar \sum_k \epsilon_{ijk} L_k,$
- c)  $[L^2, L_i] = 0$ ,
- d)  $[L_3, L_+] = \pm \hbar L_+$ ,
- e)  $[L_+, L_-] = 2\hbar L_3$ .

Hinweis: Die Identität  $\sum_k \epsilon_{ijk} \epsilon_{klm} = \delta_{il} \delta_{jm} - \delta_{im} \delta_{jl}$  darf als bekannt vorausgesetzt werden.

### 30. Dichtematrizen  $(2 + 3 + 2 + 2 + 1 + 1 = 11$  Punkte)

Sei H ein d-dimensionaler Hilbertraum. Eine lineare Abbildung  $A : H \rightarrow H$  heißt positiv semidefinit, falls  $\langle \psi | A | \psi \rangle \ge 0$  für alle  $|\psi \rangle \in \mathcal{H}$ . Dafür schreibt man auch  $A \ge 0$ .

a) Zeige, dass für hermitesche Matrizen  $A$  folgendes gilt: Alle Eigenwerte von  $A$  sind nicht-negative reelle Zahlen genau dann, wenn  $A \geq 0$ .

Die Menge der Dichteoperatoren auf H ist als

$$
\mathcal{D}(\mathcal{H}) := \{ \rho : \mathcal{H} \to \mathcal{H}, \text{linear} \mid \rho \ge 0, \rho^{\dagger} = \rho, \text{ Tr}(\rho) = 1 \}
$$
\n(1)

definiert.

b) Sei  $\rho : \mathcal{H} \to \mathcal{H}$  eine lineare Abbildung. Beweise, dass  $\rho$  genau dann ein Dichteoperator ist, wenn ein Wahrscheinlichkeitsvektor<sup>1</sup>  $(p_i)_{i=1}^n$  und normierte Vektoren  $\{|\psi_i\rangle\}_{i=1}^n \subset \mathcal{H}$  existieren, sodass

$$
\rho = \sum_{i=1}^{n} p_i \left| \psi_i \right\rangle \left\langle \psi_i \right| \tag{2}
$$

Jeder Dichteoperator lässt sich damit als Konvexkombination von Äußeren Produkten von Zustandvektoren schreiben.

c) Beweise, dass  $\mathcal{D}(\mathcal{H})$  eine konvexe Menge ist, dass also

$$
\rho, \sigma \in \mathcal{D}(\mathcal{H}) \quad \Longrightarrow \quad t\rho + (1-t)\sigma \in \mathcal{D}(\mathcal{H}) \,\,\forall t \in [0,1] \tag{3}
$$

gilt.

<sup>&</sup>lt;sup>1</sup>d.h.  $p_i \geq 0$  und  $\sum_i p_i = 1$ 

d) Zeige am Beispiel  $\mathcal{H} = \mathbb{C}^2$ , dass die Zerlegung (2) in der Regel nicht eindeutig ist, d. h. finde paarweise verschiedene  $|\psi_1\rangle$ ,  $|\psi_2\rangle$ ,  $|\phi_1\rangle$ ,  $|\phi_2\rangle \in \mathbb{C}^2$  und Wahrscheinlichkeitsvektoren  $p, q \in [0, 1]^2$ , sodass

$$
\sum_{j=1}^{2} p_j |\psi_j\rangle \langle \psi_j| = \sum_{j=1}^{2} q_j |\phi_j\rangle \langle \phi_j| \tag{4}
$$

 $\rho \in \mathcal{D}(\mathcal{H})$  heißt reiner Zustand, falls ein  $|\psi\rangle \in \mathcal{H}$  existiert, sodass sich  $\rho$  als äußeres Produkt dieses einen Zustands schreiben lässt,  $\rho = \ket{\psi}\bra{\psi}$ ; und gemischter Zustand, falls ein solcher Zustandsvektor  $|\psi\rangle$  nicht existiert.

e) Zeige, dass  $\rho \in \mathcal{D}(\mathcal{H})$  genau dann ein reiner Zustand ist, wenn  $\text{Tr}(\rho^2) = 1$ .

In einer konvexen Menge M heißt ein Punkt  $x \in M$  Extremalpunkt genau dann, wenn er nicht in eine Konvexkombination anderer Punkte zerlegt werden kann, d. h. für alle  $y, z \in M$  und  $\lambda \in ]0,1[$  gilt

$$
x = \lambda y + (1 - \lambda)z \quad \Longrightarrow \quad y = z \tag{5}
$$

Eine Dichtematrix  $\rho \in \mathcal{D}(\mathcal{H})$  heißt *Extremalpunkt* von  $\mathcal{D}(\mathcal{H})$  genau dann, wenn es nicht zwischen zwei anderen Punkten liegt, d.h. für alle  $\rho_1, \rho_2 \in \mathcal{D}(\mathcal{H})$  und  $\lambda \in ]0,1[$ 

$$
\rho = \lambda \rho_1 + (1 - \lambda)\rho_2 \quad \Longrightarrow \quad \rho_1 = \rho_2 \tag{6}
$$

f) Zeige, dass  $\rho$  genau dann Extremalpunkt von der konvexen Menge  $\mathcal{D}(\mathcal{H})$  ist, wenn  $\text{Rang}(\rho) = 1$ , d. h. wenn  $\rho$  ein reiner Zustand ist.

#### 18. Die Verlorene!  $[3+3+2+2+2=12]$

HO, HO, HO, willkommen im Winterwunderland Lappland, wo  $\hbar$  noch gross ist! Dort treffen wir den Weihnachtsmann und seine Gefährten, einen Elf, Rudolf das Rentier und eine ballistische Christbaumkugel, welche es in der Vorweihnachtszeit allesamt ziemlich eilig haben. Auf jeden Fall zu eilig um einzelnen Bäumen im Wald auszuweichen — ihre Bewegungsfreiheit ist daher auf die 1D Luftlinienstrecke zwischen Start und Ziel beschränkt. Da wir in Lappland sind, können offensichtlich alle vier Protagonisten quantenmechanisch als punktartige Objekte mit Wellenfunktion im L 2 (**R**) und Hamiltonian

$$
H = p^2/2m + V \tag{7}
$$

beschrieben werden. Als Startwellenfunktion wählen wir

$$
\psi_0(x) = (\pi a^2)^{-1/4} e^{-(x-x_0)^2/(2a^2) + iqx}
$$
\n(8)

Ein sinnvoller Wert fuer die Breite der Wellenfunktion is  $a = 0.5$ . Die Massen und Startimpulse der vier Protagonisten, sowie vernünftige Zeiträume für die Simulation, sind:

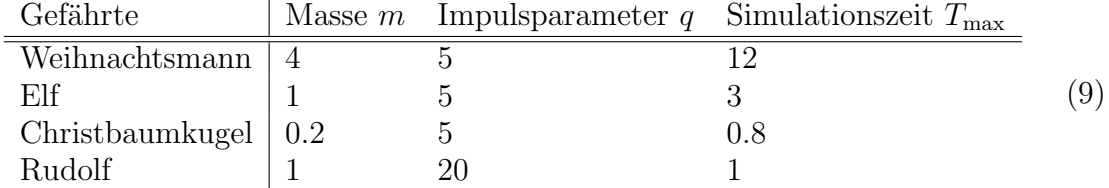

Wir wollen die Dynamik der vier Protagonisten in verschiedenen durch Weihnachtsbäume gegebenen Weihnachts-Potentiallandschaften V berechnen. Das erledigen wir numerisch mit Mathematica. Installieren Sie dies und machen Sie sich mit der grundlegenden Funktionsweise vertraut. Offnen Sie das Notebook "X-Mas-tunneling.nb", welches auf der Ubungswebsite zur Verfügung steht.

- a) Berechnen Sie die Weihnachts-Zeitentwicklung der Wellenfunktion im Baum-freien Raum  $(V = 0)$  für den Elf und den Weihnachtsmann und plotten sie die Aufenthalswahrscheinlichkeit für  $t = 0$  und  $t = 3$ .
	- i. Was beobachten Sie?
	- ii. Berechnen Sie die Abhängigkeit der Geschwindigkeit, mit der sich das Wellenpaket bewegt, vom Impulsparameter q der Anfangswellenkfunktion bei konstanter Masse. Was schließen Sie daraus?

Hinweis: Dazu können Sie zum Beispiel die Position des Maximums zu einer festen Zeit verwenden.

- iii. Mit welcher Geschwindigkeit läuft es auseinander?
- b) Betrachten Sie nun das Potential eines einzelnen Baumes bei  $x = 0$  in Form eines Dreiecks mit mit Höhe 20 und Breite 1. Berechnen Sie die Zeitentwicklung für jeden der vier Protagonisten ausgehend von  $x_0 = -10$ .

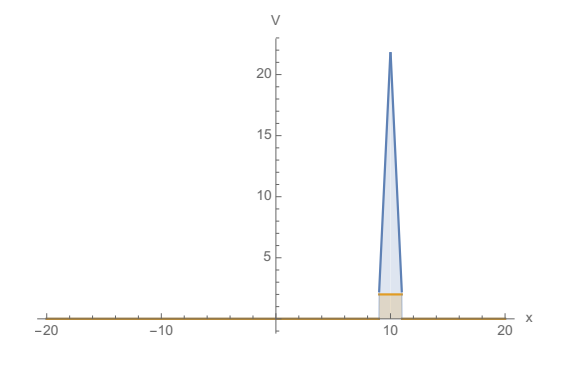

- i. Plotten Sie jeweils die Wellenfunktion (i) bevor sie den Baum erreicht, (ii) während Sie durch den Baum tunnelt, und (iii) nachdem Sie durch den Baum getunnelt ist.
- ii. Welche der Gefährten tunneln besonders gut durch den Weihnachtsbaum? Berechnen Sie jeweils den Transmissionskoeffizienten.
- iii. Was geschieht, wenn Sie die Randbedingungen von offen auf periodisch ändern?
- c) Vor Weihnachten werden die Bäume in Lappland üblicherweise in Baumschulen, also in regelmäßigen Abständen, gepflanzt. Betrachten Sie nun eine Baumschule auf einem Feld, das sich von -20 m bis 20 m erstreckt und aus 10 Bäumen in gleichem Abstand besteht, die je 20 m hoch sind und 1 m Durchmesser haben. Berechnen Sie die Zeitentwicklung eines Elfen in dieser Baumschule, und plotten Sie die Zeitentwicklung für (i)  $t \ll 1$ , (ii)  $t \sim 1$ , und  $(iii)t \gg 1$ .

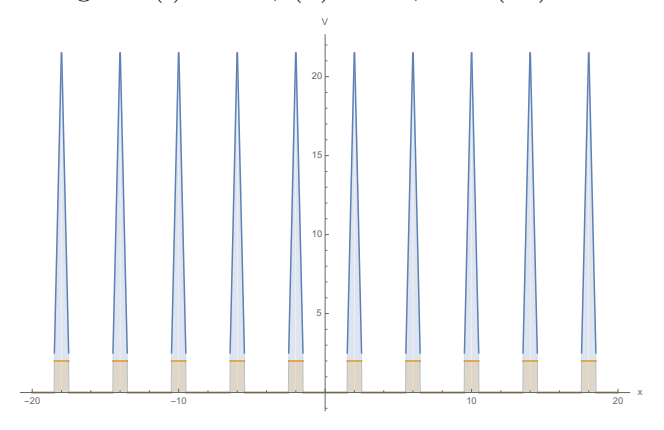

d) Die natürliche Umgebung in Lappland ist aber natürlich der Weihnachtswinterwunderwald. Dort wachsen Bäume kreuz und quer, in allen möglichen Höhen bis zu 40 m, mit allen möglichen Durchmessern von bis zu 1.5 m und an allen möglichen Orten in einer Dichte von 1/3. Betrachten Sie erneut die Zeitentwicklung eines Elfen und plotten sie das Ergebnis. Lässt sich ein qualitativer Unterschied zur vorherigen Aufgabe erkennen?

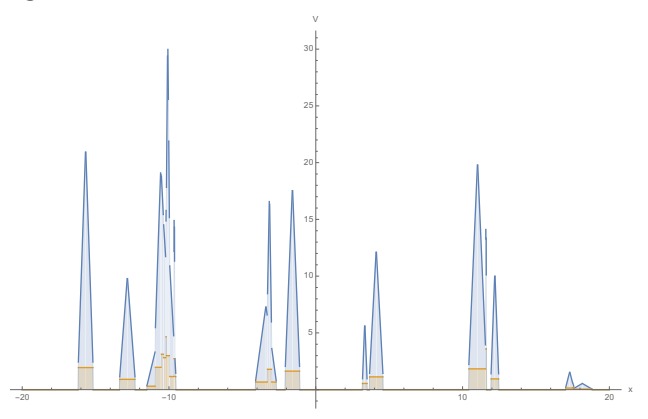

e) Nun, da wir die Dynamik in Lappland ausführlich betrachtet haben, wollen wir uns noch der Kinematik zuwenden, also den stationären Zuständen, oder Eigenzuständen unseres Hamiltonoperators. Besonders interessant ist hier der Fall der Baumschule, denn diese erinnert an ein Gitterpotential im Festkörper. Lösen Sie nun also die stationäre Schrödingergleichung einer Christbaumkugel in einer Baumschule von -200m bis 200m und 40 Bäumen, die jeweils 10m hoch sind und 1m Durchmesser haben. Plotten Sie die ersten vier Eigenfunktionen des Hamiltonians und vergleichen Sie das Resultat für verschiedene Systemparameter.

#### FROHE WEIHNACHTEN!